# Einführung in die Erweiterte Realität - 3. Open GL -

Gudrun Klinker Nov 4, 2003

## Agenda

- 1. Object Representations in OpenGL
- 2. Transformations
- 3. Graphical State Variables
- 4. Combinations of Virtual and Real Objects

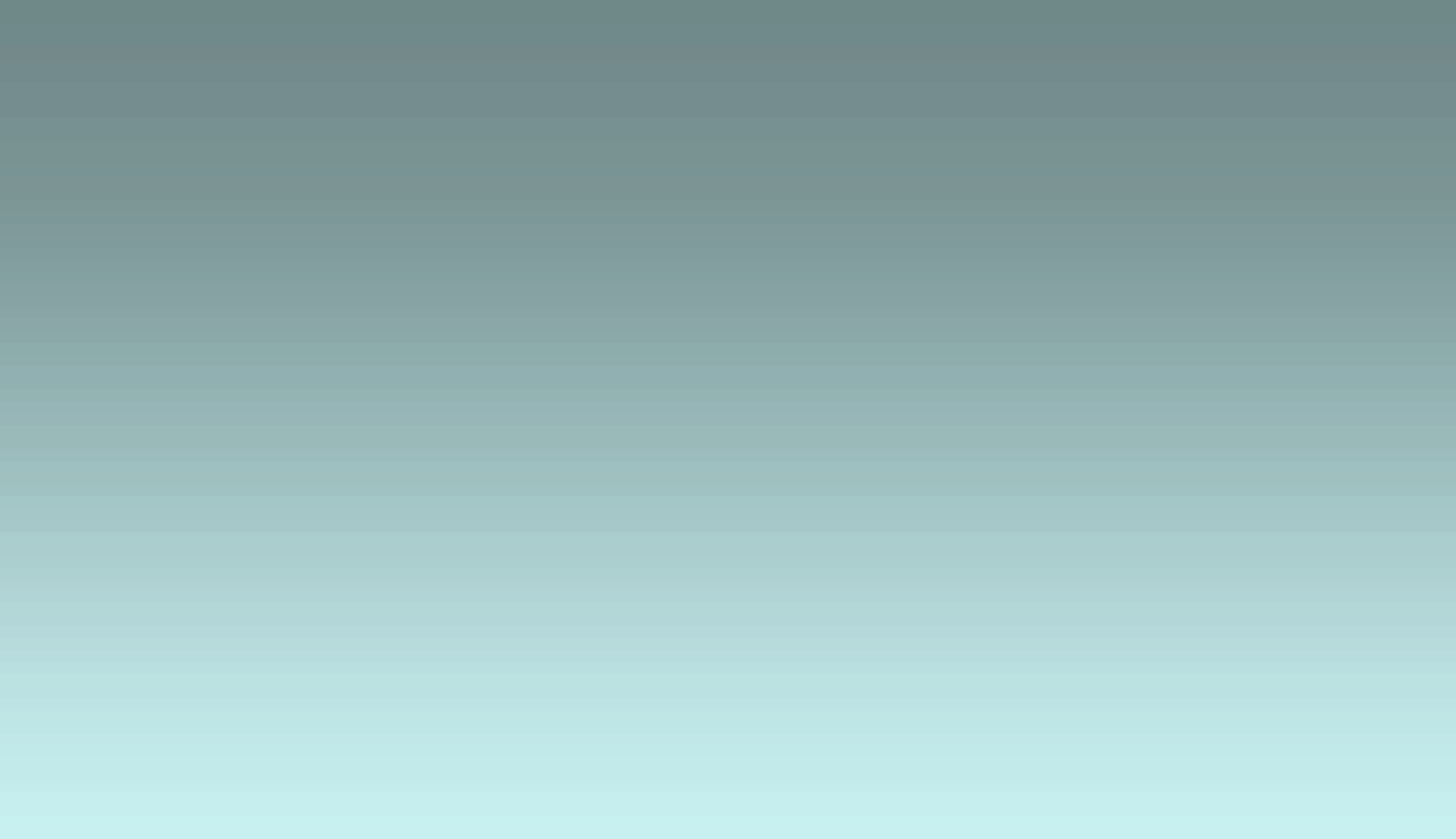

# 1. Object Representations in OpenGL

**// draw a simple object (a yellow square) glColor3f (1.0, 1.0, 0.0); glBegin (GL\_POLYGON); glVertex3i (0, 0, 0); glVertex3i (1, 0, 0); glVertex3i (1, 1, 0); glVertex3i (0, 1, 0); glEnd (…);**

## glBegin (…)

- **GL\_POINTS**
- **GL\_LINES**
- **GL\_LINE\_STRIP**
- **GL\_LINE\_LOOP**
- **GL\_TRIANGLES**
- **GL\_TRIANGLE\_STRIP**
- **GL\_TRIANGLE\_FAN**
- **GL\_QUADS**
- **GL\_QUAD\_STRIP**
- **GL\_POLYGON**

#### More complex objects: Quadrics

- **GLUQuadricObj \*obj = gluNewQuadric();**
- **…**

**...**

•

• **gluSphere(obj,r,20,20);**

- **gluCylinder(…)**
- **gluDisk(…)**
- **gluPartialDisk(…)**
- **gluSphere(…);**
- **gluDeleteQuadric(obj);**

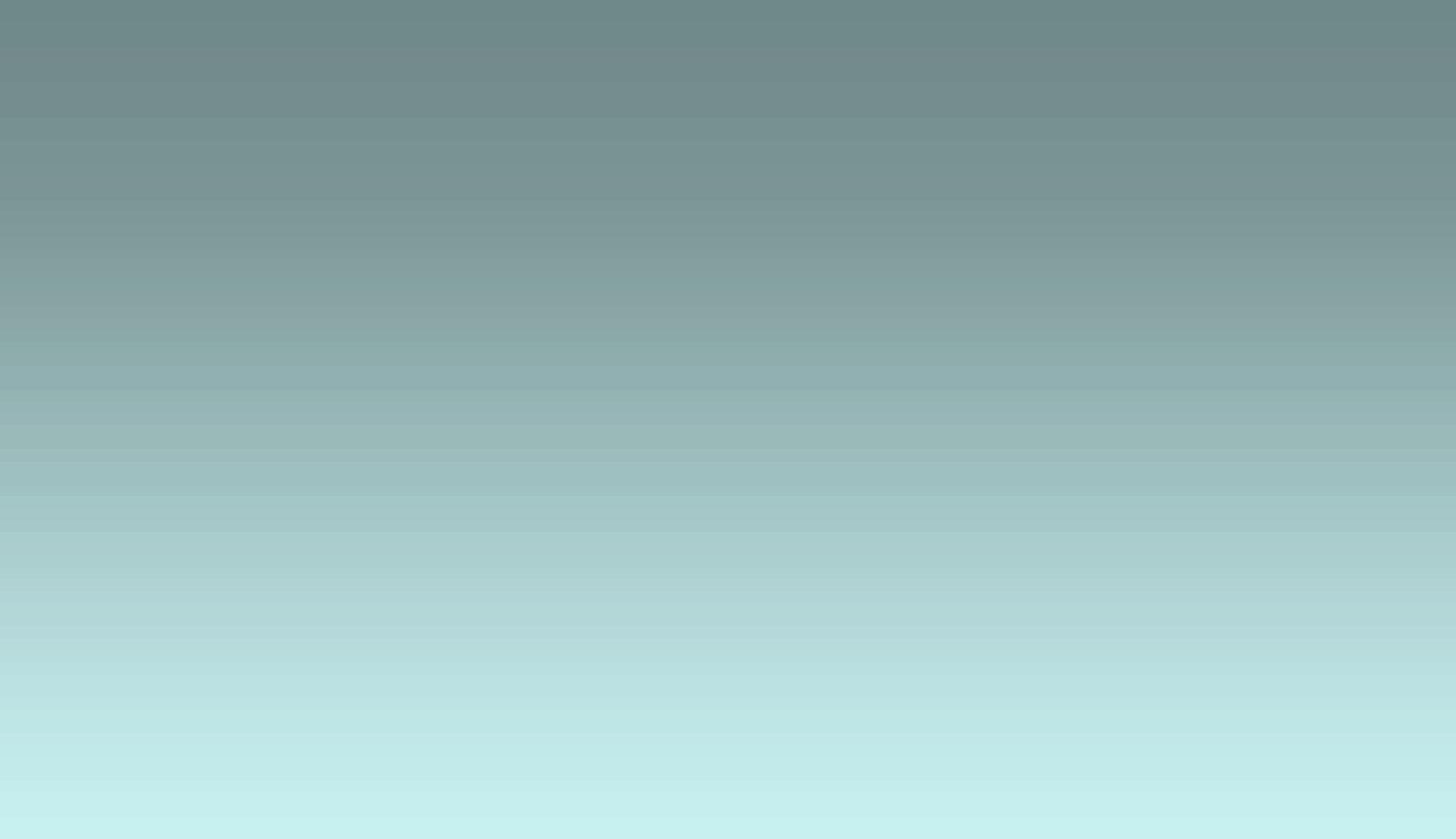

### Scene Graph

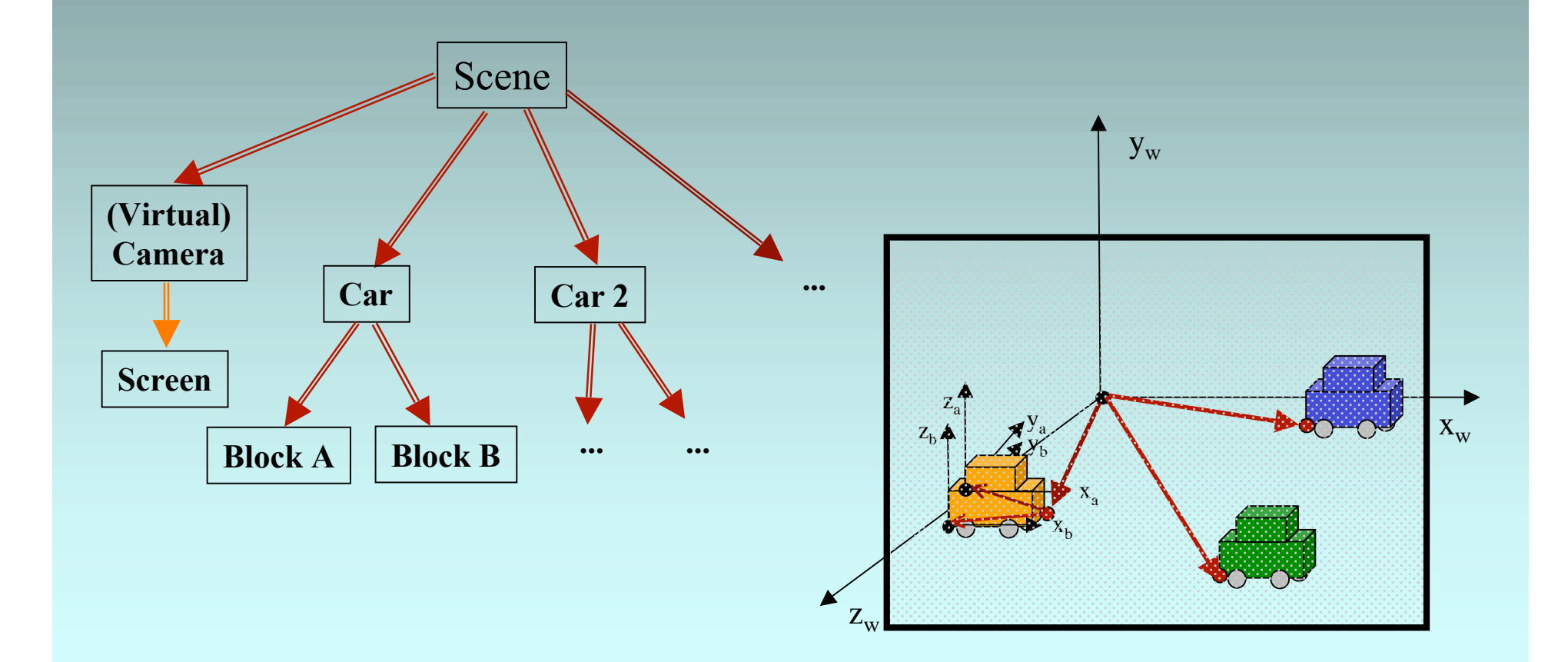

## 3D Transformations Using Homogeneous Coordinates

• Translation:  $g1$ Translate\*  $(t_x, t_y, t_z)$ 

1 0 0  $t_x$ 0 1 0 t<sub>y</sub> 0 0 1 t<sub>z</sub> 0 0 0 1 x y z w =  $x + w t_{x}$  $y + w t_{y}$  $z + w t_{z}$ w

• Scaling:  $g$ IScale\* (s<sub>x</sub>, s<sub>y</sub>, s<sub>z</sub>)  $s_x 0 0 0$  $0\ \ \mathrm{s}_\mathrm{y}\ 0\ 0$  $0 \t 0 \t s<sub>z</sub> 0$ 0 0 0 1 x y z w =  $S_X X$ syy  $s_{y}z$ w

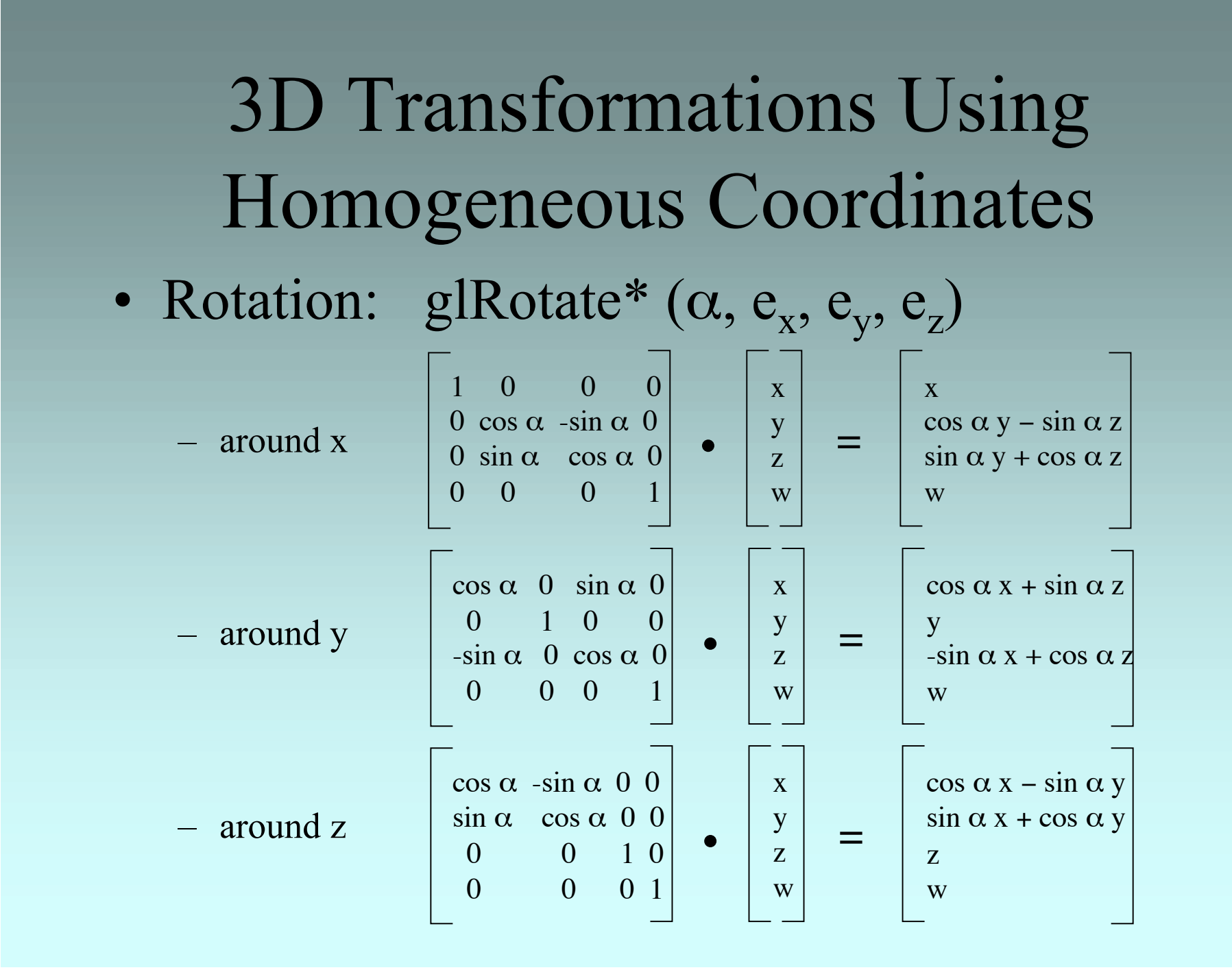

#### Composition of Transformations

- Initialize accumulative matrix  $C_0$  with identity matrix I
- Post-multiply accumulative matrix  $C_i$  with transformation matrix  $M_i$ according to command.  $C_{i+1} := C_i M_i$
- Accumulated result represents complete transformation (independent of the number of transformation steps)
- Transformation sequence not commutative!!!

Example: translate1 - scale1 - rotate1 - translate2 - rotate2

$$
I * T1 * S1 * R1 * T2 * R2 * \begin{bmatrix} x \\ y \\ z \\ w \end{bmatrix} = \begin{bmatrix} x \\ y \\ z \\ w \end{bmatrix}
$$

#### 3D Projections

• Perspective Projection: glFrustum\* (1,r,b,t,n,f)

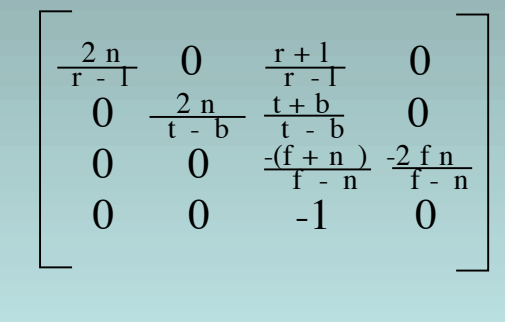

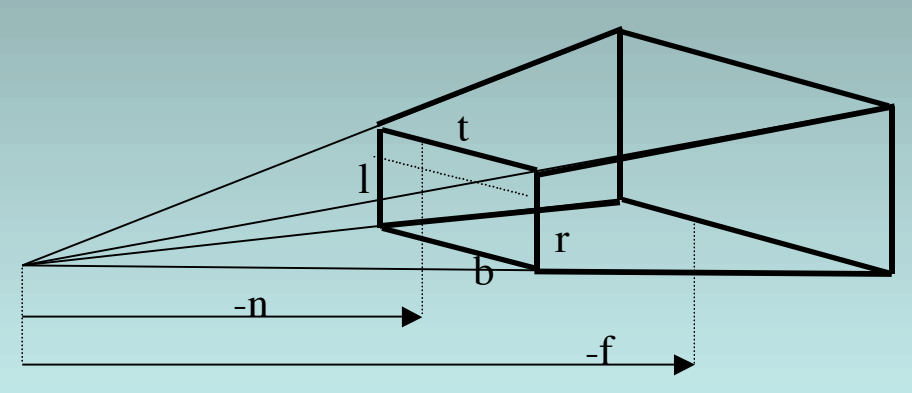

• Orthographic Projection: glOrtho\* (1,r,b,t,n,f)

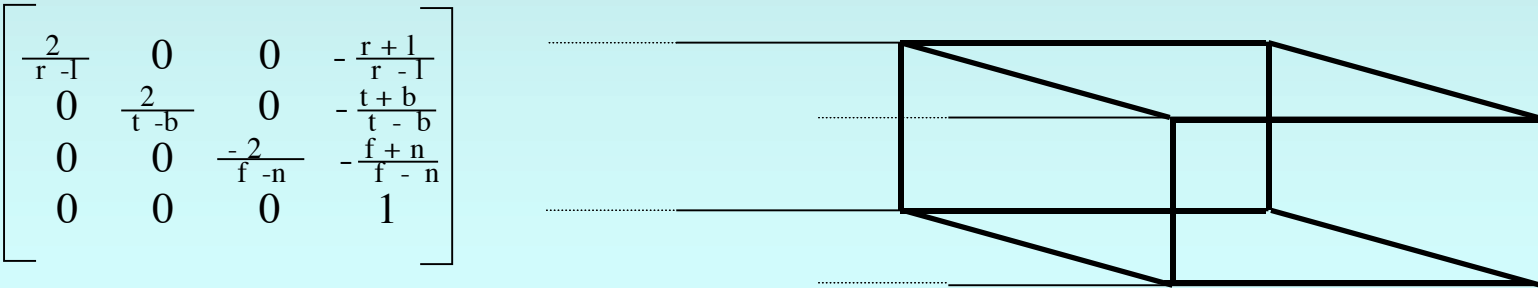

#### Viewport Transformation

• glViewport (x, y, width, height)

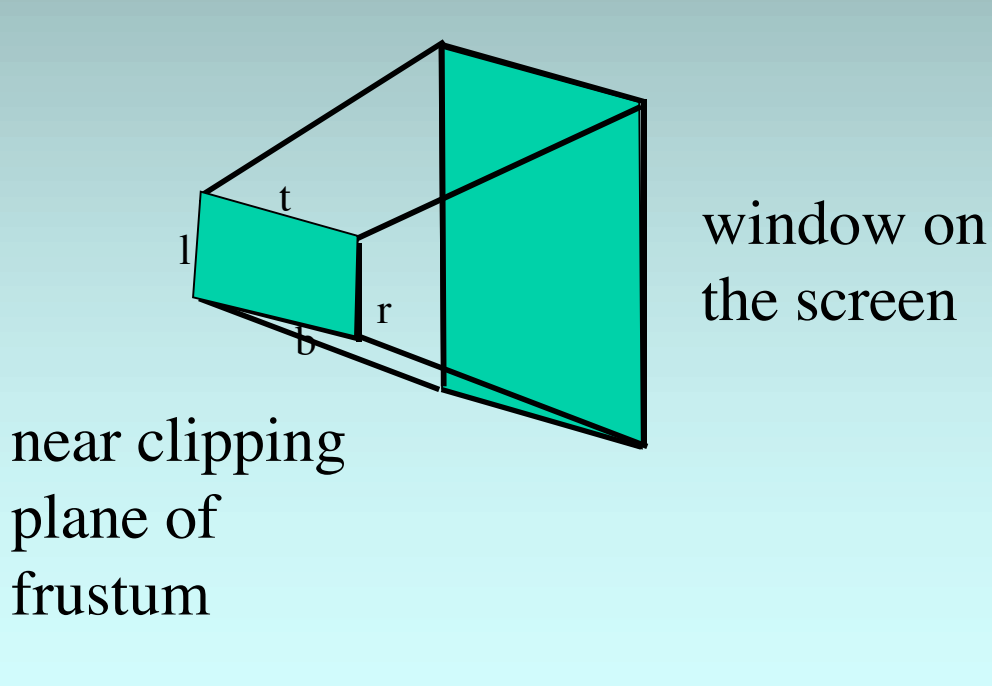

## Geometry Pipeline

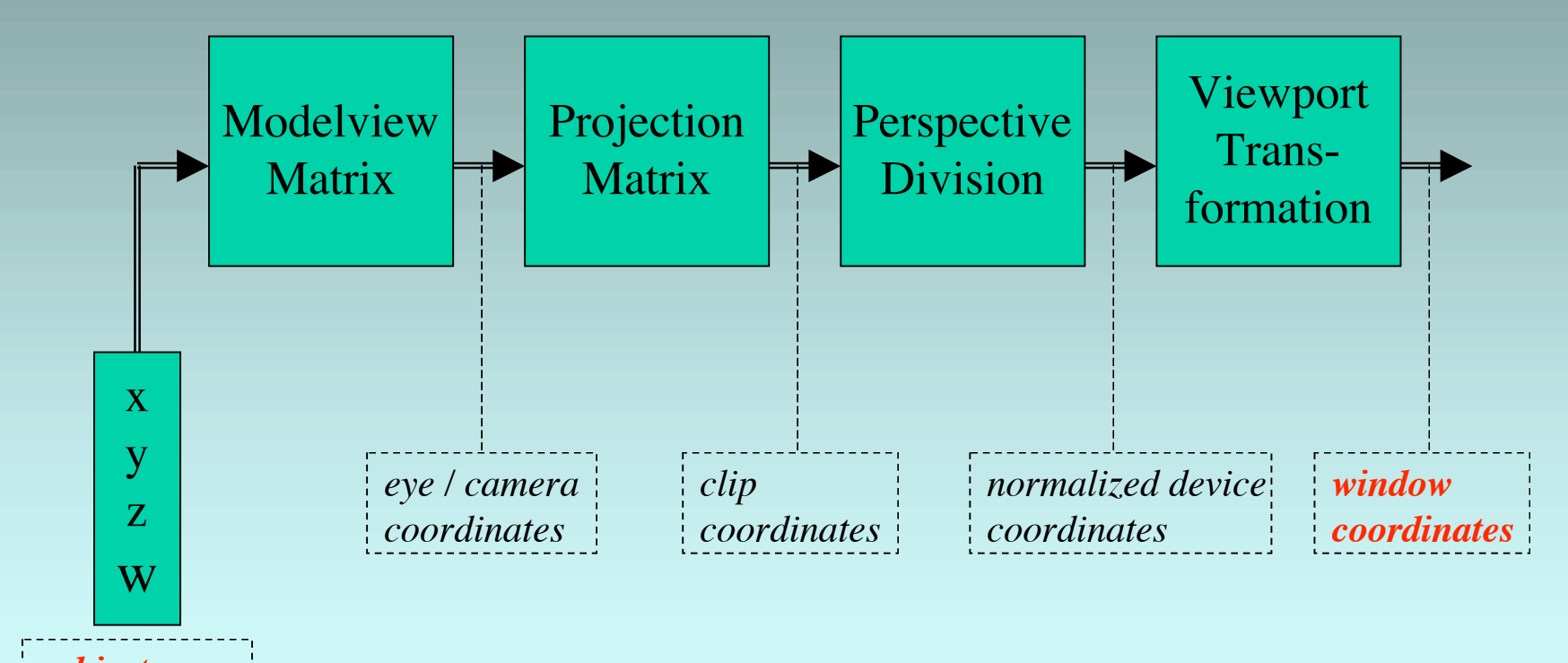

*object coordinates*

#### Sample Code

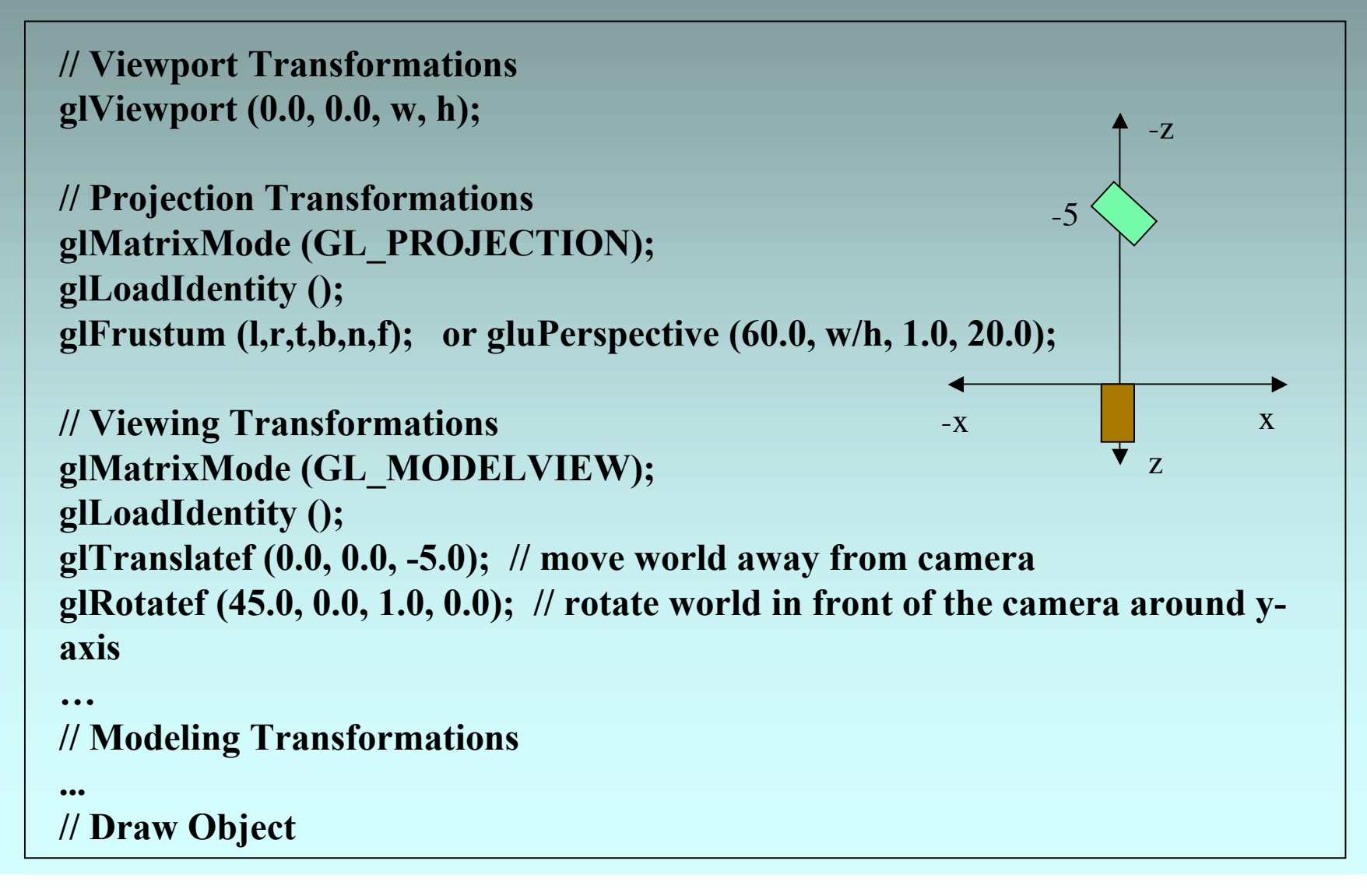

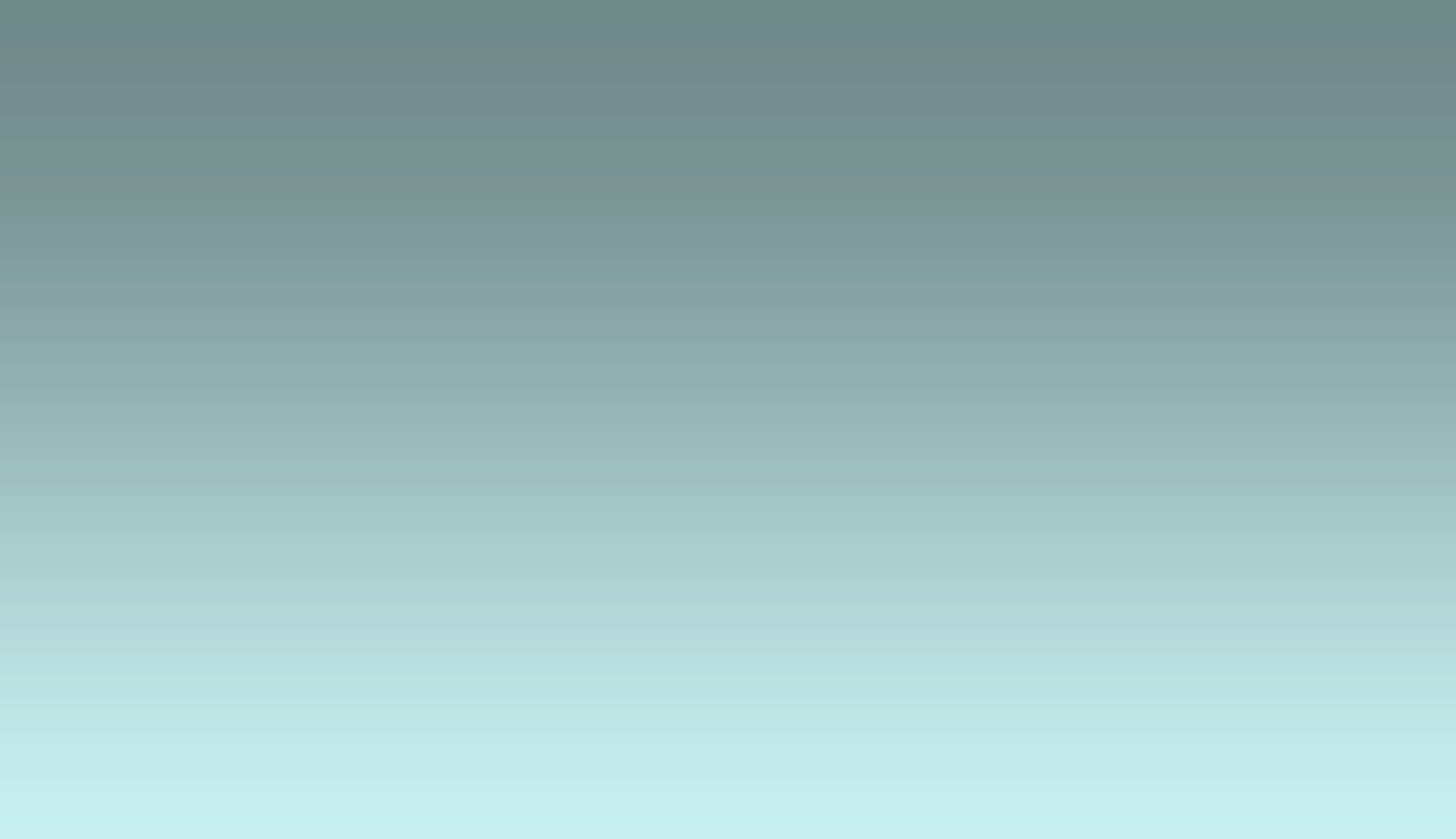

## 3. "Hardware-Driven View": Graphical State

**Client Application (hardware driver) written in OpenGL**

**Special Graphics Hardware** -**Registers for graphical state** -**draw styles, modes** -**draw colors** -**Geometry pipeline** -**Framebuffers** -**colored pixels (R,G,B)**  $-\alpha$ **lpha blending (** $\alpha$ **)** -**z-buffer** -**double buffering**

- **GL\_TRIANGLE\_STRIP**
- **GL\_TRIANGLES**
- **GL\_LINE\_LOOP**
- **GL\_LINE\_STRIP**
- **GL\_LINES**
- **GL\_POINTS**

**glBegin(…)**

# Draw Modes

**glEnd()**

State Variables:

- **GL\_TRIANGLE\_FAN**
- **GL\_QUADS**
- 
- 

• **GL\_POLYGON**

• **GL\_QUAD\_STRIP**

# State Variables: Draw Colors and Styles

- for all:
	- **Color (r,g,b): glColor4f (1.0f,0.0f,0.0f,1.0f);**
- for Points:
	- **Point size: glPointSize(4.0f);**
- for Lines:
	- **Line width: glLineWidth (2.0f);**
	- **Stipple patterns: glEnable(GL\_LINE\_STIPPLE); glLineStipple (1,0xFFF0)**

FFF 0 FFF 0 ...

# State Variables: Draw Styles (cont.)

- for Polygons:
	- **glPolygonMode (GL\_BACK,GL\_LINE);**
		- **Points, outlines, solids: {GL\_POINT, GL\_LINE, GL\_FILL}**
		- **Front (counterclockw.) and/or back: {GL\_FRONT, GL\_BACK, GL\_FRONT\_AND\_BACK}**
	- **Culling: glCullFace (GL\_FRONT);**
		- **{GL\_FRONT, GL\_BACK}**
	- **Stippling patterns (32x32 bitmaps)**
	- **Normal vectors**

## State Variables: Transformation Matrices

- **glMatrixMode (GL\_MODELVIEW);** – **{GL\_MODELVIEW, GL\_PROJECTIONS}**
- **glLoadIdentityMatrix();**
- **glTranslate**  $(t_x, t_y, t_z)$ ;
- **glRotate**  $(e_x, e_y, e_z, \text{angle})$ ;
- **glScale**  $(s_x, s_y, sz);$

•

**…**

Viewport Modelvieu Protection Perspective Trans-Matrix Matrix **Division** omstot eve l'eamera ictip normalized device! - намаем coordinates ! coordinates ! coordinates **Coordinates** Geometry Pipeline

# State Variables: Lighting, Textures, Framebuffer

- **Lighting**
- **Texture Mapping**
- **Framebuffer Control**
	- **RGBA, depth, stencil, accumulation**
	- **Doublebuffering, stereo**

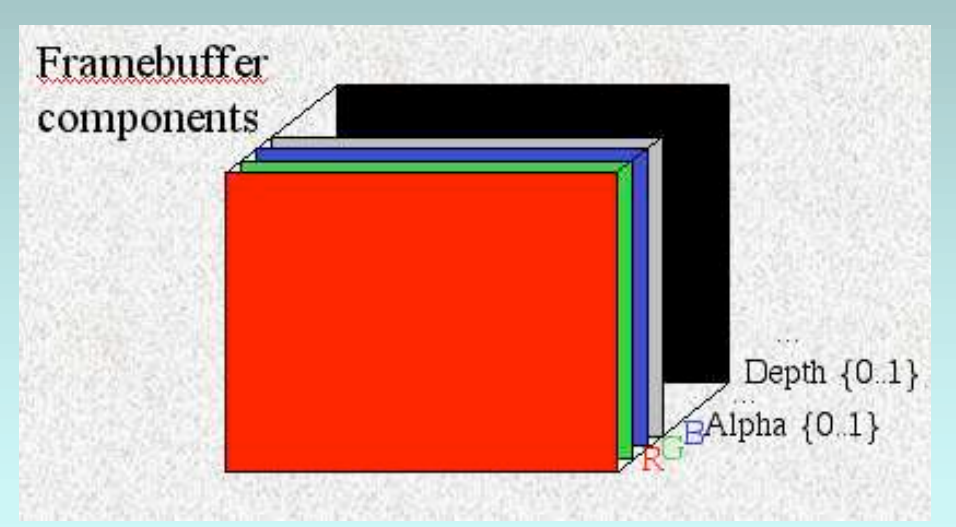

## Controlling the Grafical State

- Communication
	- **glFlush()**
- Functionality
	- **glEnable(…), glDisable(…)**
	- **glPushAttrib(...), glPopAttrib(…)**
	- **glPushMatrix(...), glPopMatrix(…)**
- Querying the graphical state
	- **glGetIntegerv(…)**
	- **glGetError(…)**
- Framebuffer control
	- **glClear(…), glClearColor(…), glClearDepth(…), …**
	- **glXSwapBuffers()**

## Example

**Main () {**

 **// … open a window in double buffer mode (depends on window system)… glClearColor (0.0, 0.0, 0.0, 0.0); // black glClearDepth (0.0); glEnable (GL\_DEPTH\_TEST); glDepthFunc (GL\_LEQUAL); do { glClear (GL\_COLOR\_BUFFER\_BIT | GL\_DEPTH\_BUFFER\_BIT); // … coordinate transformations (viewing information) glPushMatrix(); glPushAttrib(…);**

 **// … draw objects**

```
 glPopMatrix(); glPopAttrib(…);
```

```
 // … clean up
```
 **glFlush();**

**}**

```
 glXSwapBuffers (…);
```

```
 } while (TRUE); // infinite loop
```
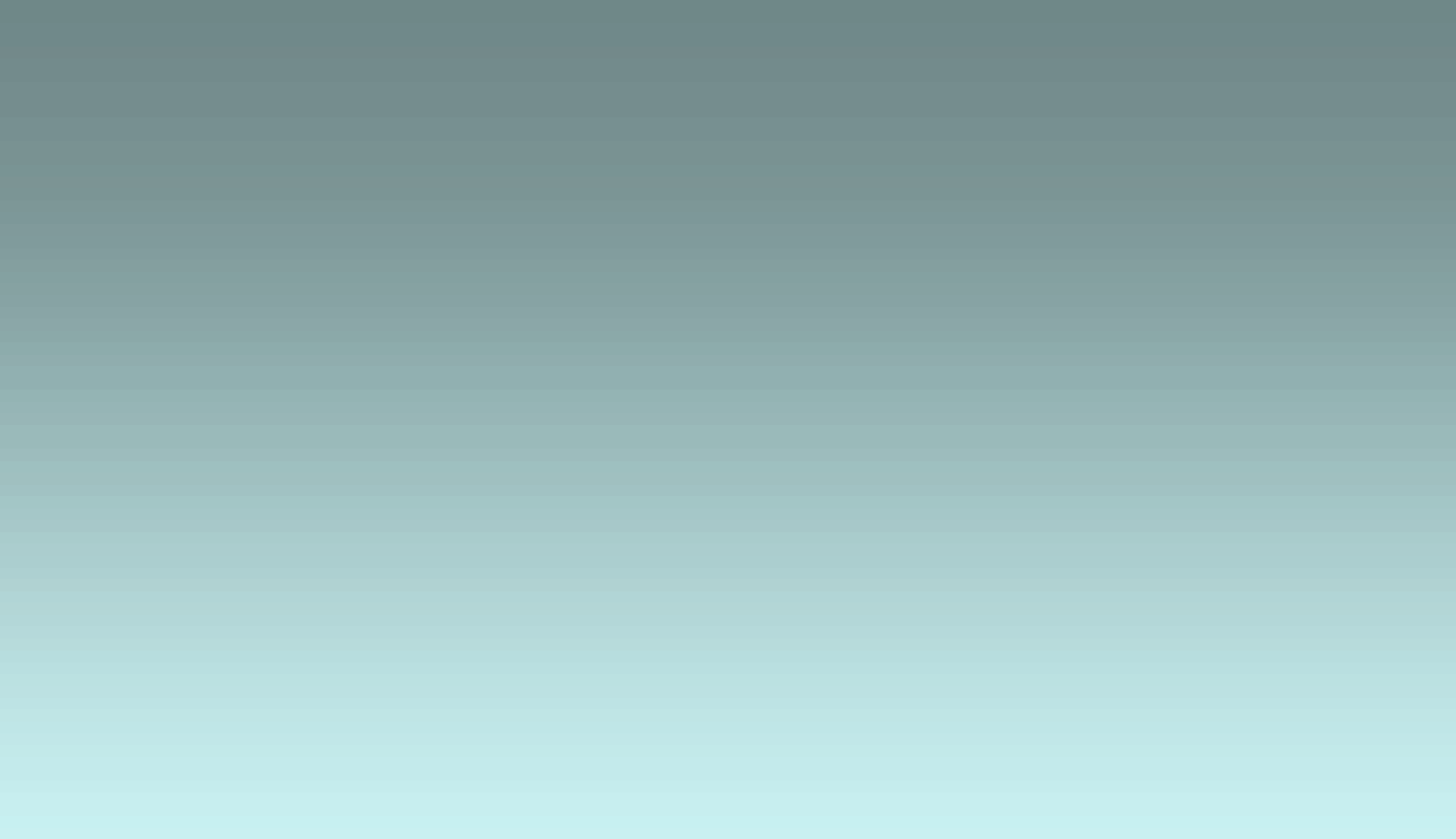

# 4. Occlusions between Real and Virtual Objects

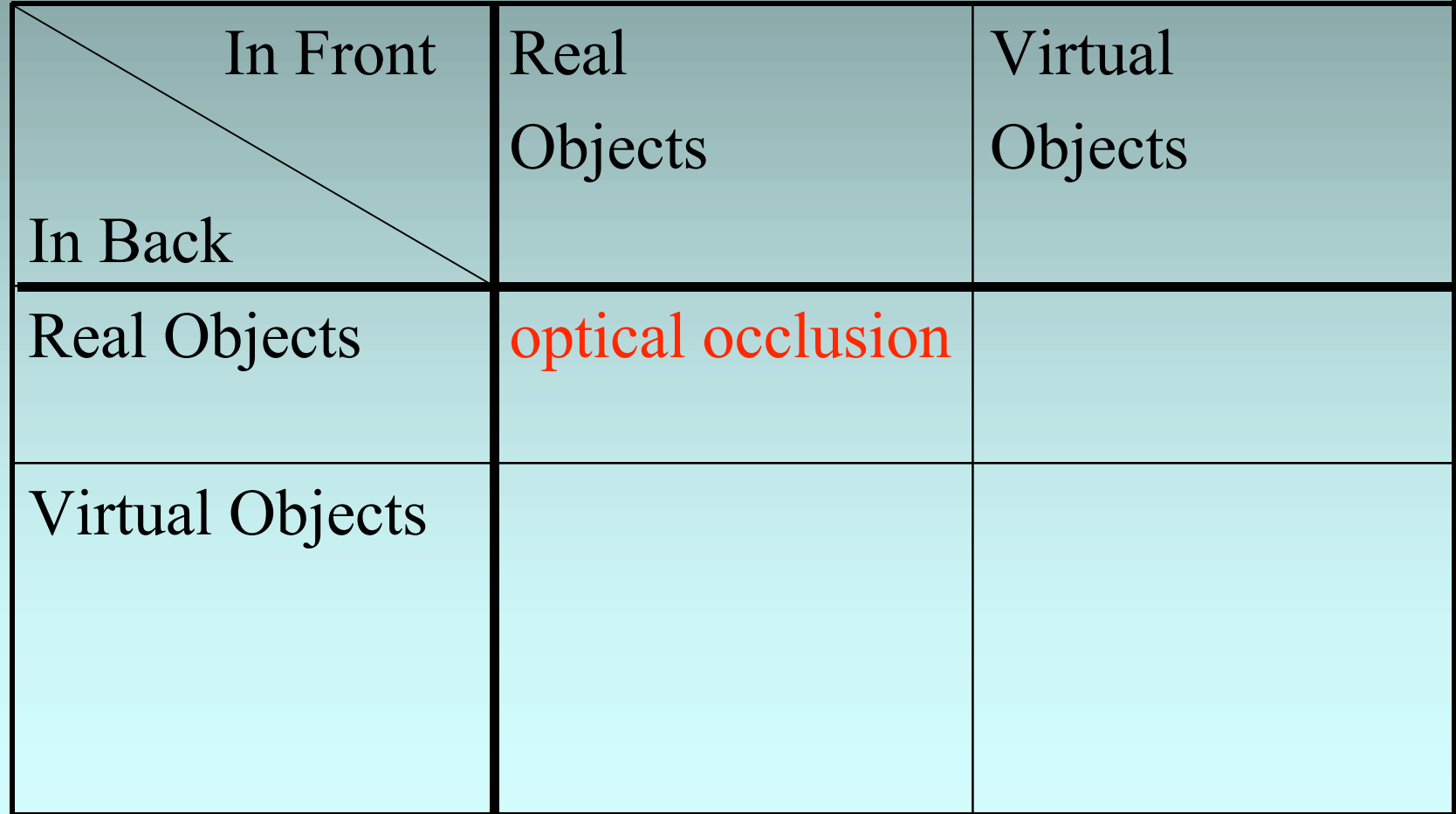

# Occlusions between Real and Virtual Objects

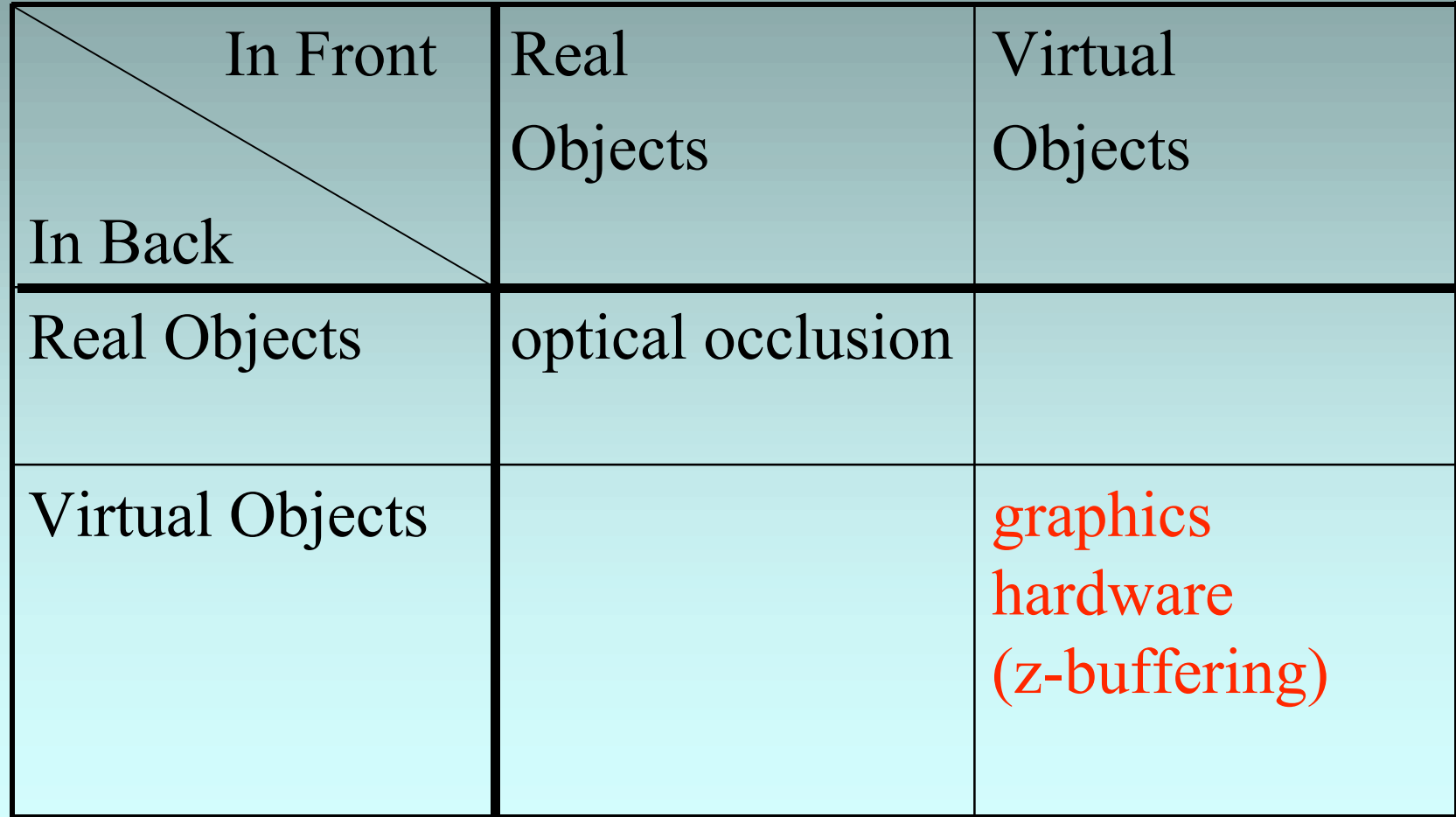

## Hidden Surface Removal Using a Z-Buffer

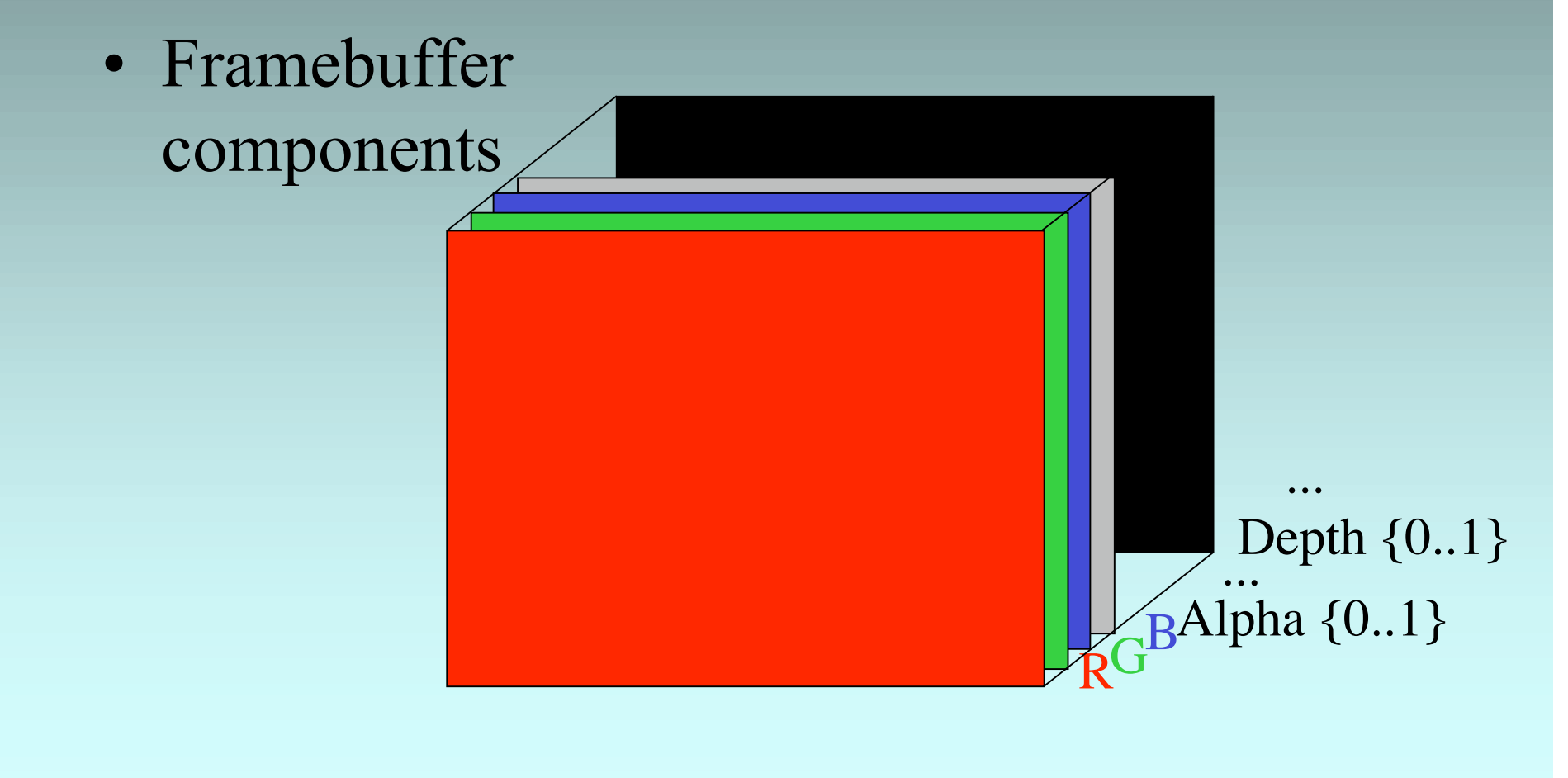

#### Depth Buffer Manipulation

- **glClearDepth (1.0);**
- **glClear (GL\_DEPTH\_BUFFER\_BIT);**
- **glEnable (GL\_DEPTH\_TEST);**
- **glDepthFunc (GL\_LEQUAL);**
- **glDepthMask (GL\_TRUE);**

# Occlusions between Real and Virtual Objects

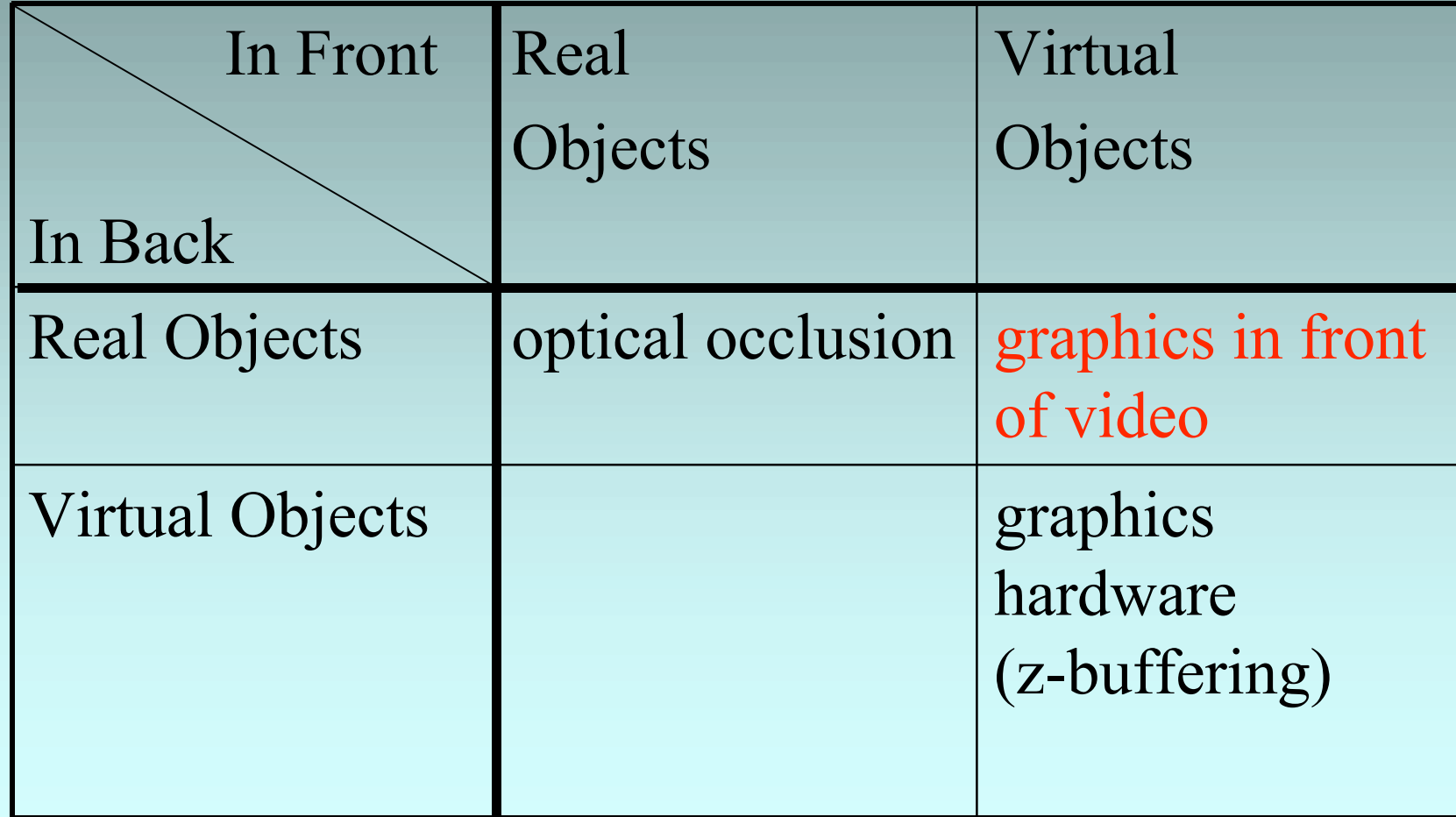

#### Drawing in the 2D image plane

- **Orthographic view glOrtho (0,imgwidth, 0,imgheight, -1.0,1.0);**
- **Initialize modelling/viewing transformation glMatrixMode (GL\_MODELVIEW); glLoadIdentity();**
- **Flip image (image array starts at upper left corner, OpenGL starts at lower left corner) glPixelZoom(1.0, -1.0);**
- **Define origin of image coordinate system: glRasterPos2i (0, imgheight);**

#### Drawing 2D images and marks

- **Draw image (upper left corner at raster pos) glDrawPixels (imgwidth, imgheight, GL\_RGBA, GL\_UNSIGNED\_BYTE, data);**
- **Draw 2D marks (stored in a display-list) onto the image glCallList (MyMarkers);**

```
glNewList (MyMarkers, GL_COMPILE);
       glBegin (GL_LINES);
       glVertex2d (x, imgheight-y);
        ….
       glEnd ();
glEndList ();
```
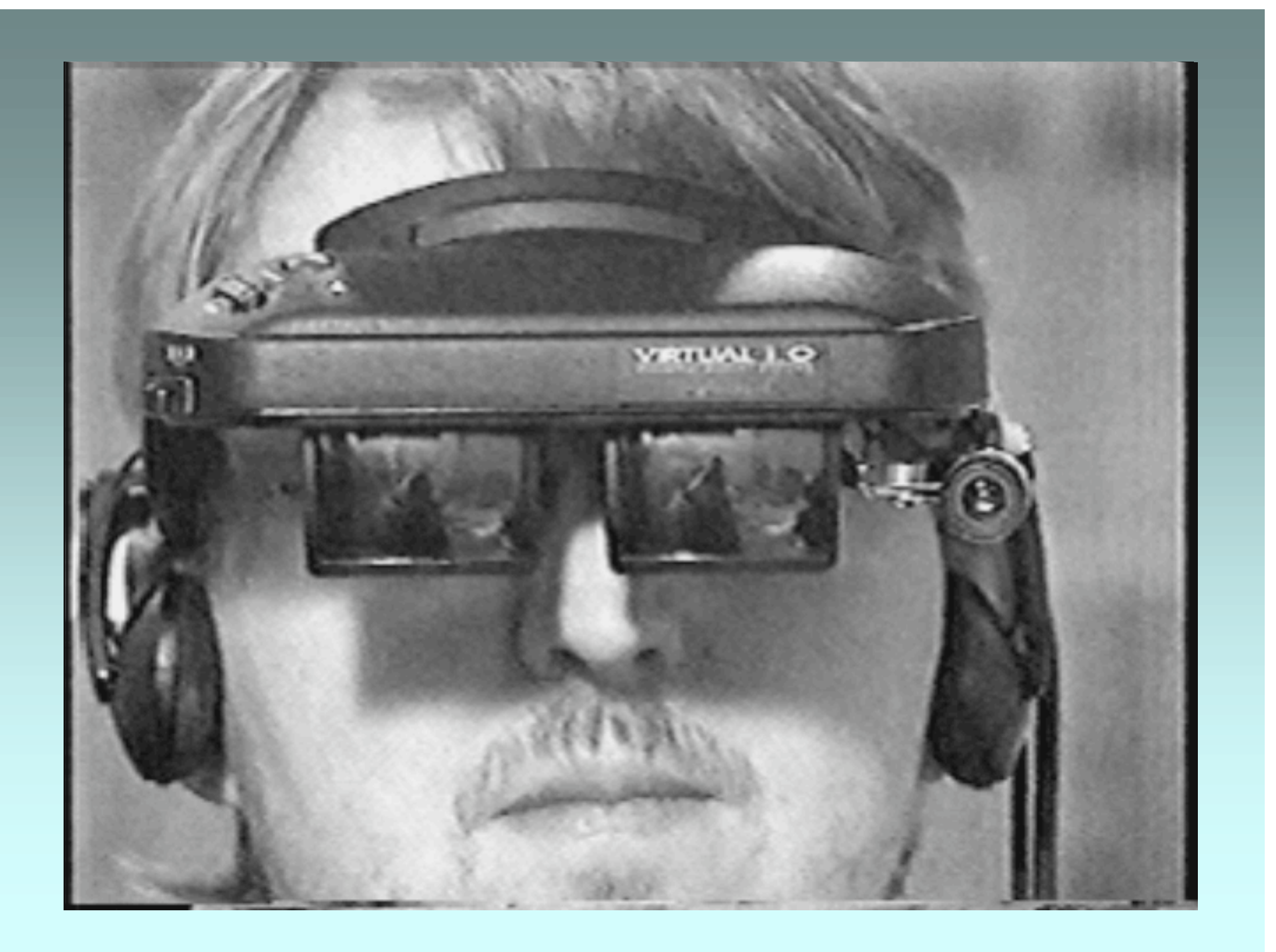

# Occlusions between Real and Virtual Objects

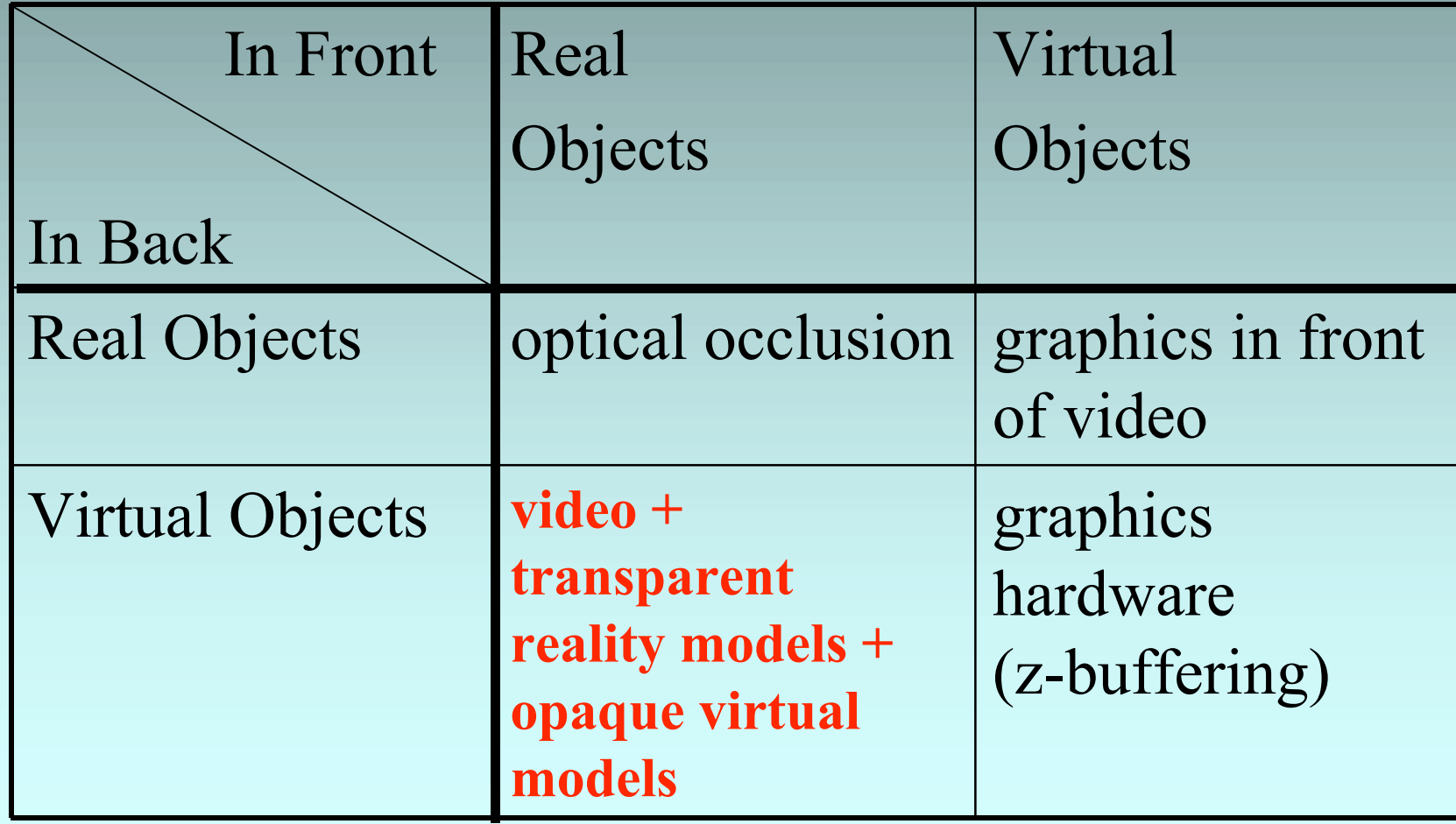

## Integrating Virtual Objects into a Real Scene

- Prequisites:
	- **Obtain geometrically precise models of all real objects.**
	- **Determine the current position of mobile objects.**
- For a given camera position:
	- **Draw video image (as background).**
	- **Initialize depth buffer.**
	- **Draw transparent models of real objects.**
	- **Draw opaque models of virtual objects.**

## Drawing Transparent Pixels - Color Mask -

- **…Draw video image**
- **…Initialize depth buffer**
- **glColorMask (GL\_FALSE, GL\_FALSE, GL\_FALSE, GL\_FALSE);**
- **…Draw reality model**
- **glColorMask (GL\_TRUE, GL\_TRUE, GL\_TRUE, GL\_TRUE);**
- **…Draw virtual model**

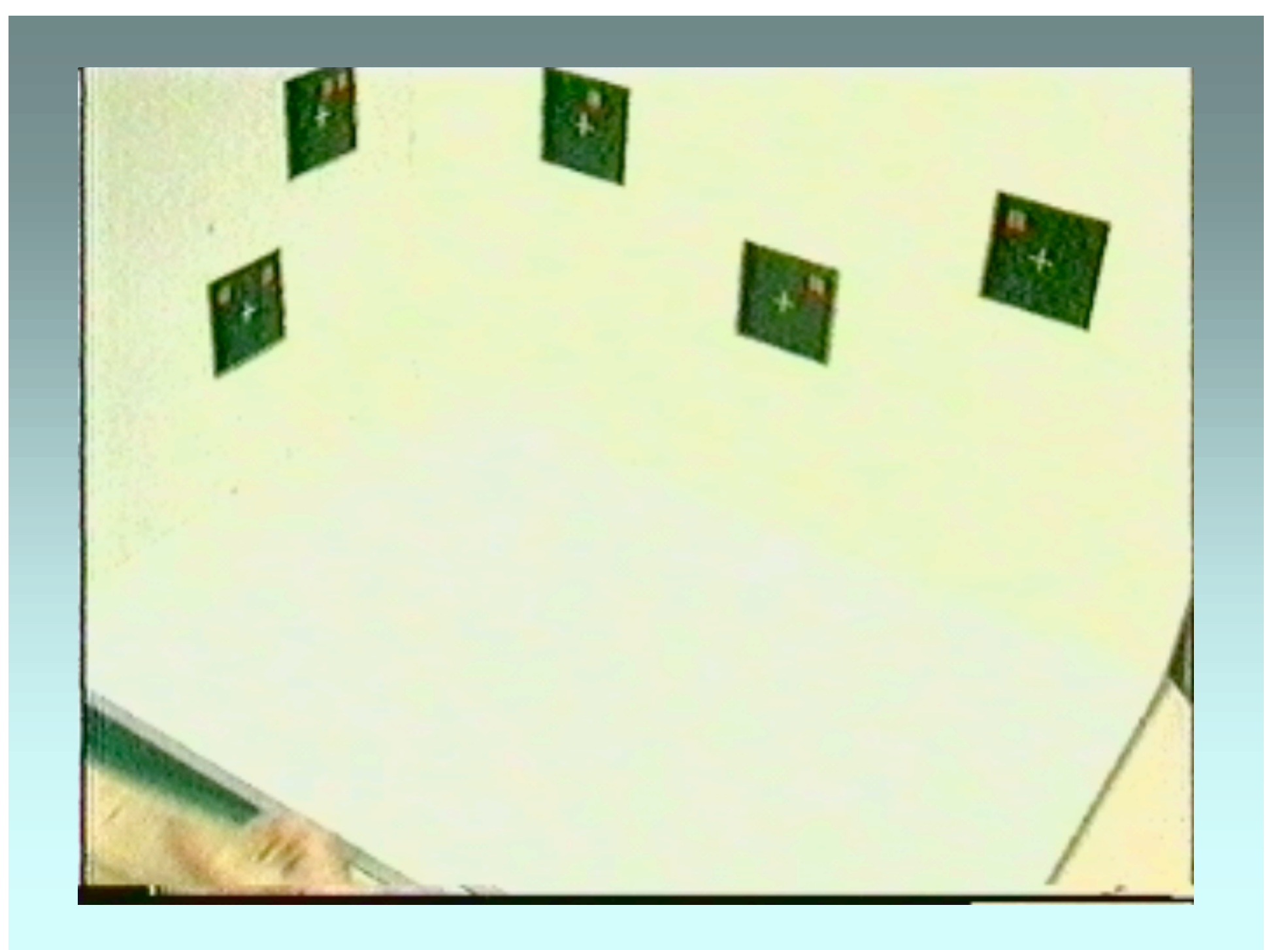

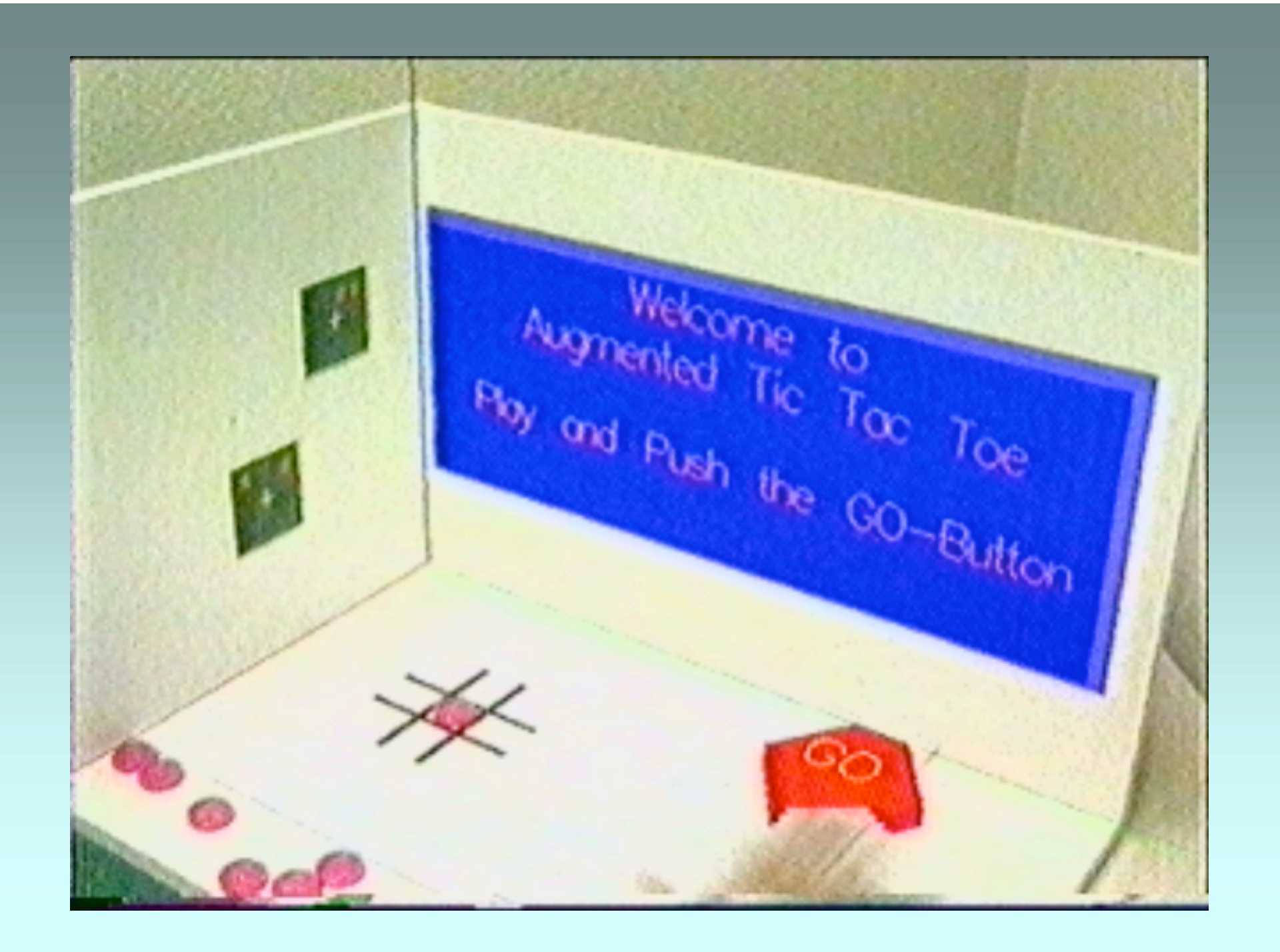

## Transparency via Pixel Blending

Updated pixel color  $[x,y] =$ S \* new color [x,y] *source "* + D \* current color [x,y] *"destination"*

$$
\begin{bmatrix}\nR \\
G \\
B \\
A\n\end{bmatrix} = \begin{bmatrix}\nR_s S_r \\
G_s S_g \\
B_s S_b\n\end{bmatrix} + \begin{bmatrix}\nR_d D_r \\
G_d D_g \\
B_d D_b \\
A_d D_a\n\end{bmatrix}
$$
\n*Source Destination factor factor factor factor*

#### Blending Factors

- **GL\_ZERO (0, 0, 0, 0)**
- **GL\_ONE (1, 1, 1, 1)**
- GL\_DST\_COLOR  $(R_d, G_d, B_d, A_d)$
- GL\_SRC\_COLOR  $(R_s, G_s, B_s, A_s)$
- GL\_ONE\_MINUS\_DST\_COLOR  $(1-R_d, 1-G_d, 1-B_d, 1-A_d)$
- GL\_ONE\_MINUS\_SRC\_COLOR  $(1-R_s, 1-G_s, 1-B_s, 1-A_s)$
- **GL\_SRC\_ALPHA**  $(A_s, A_s, A_s, A_s)$
- **GL\_ONE\_MINUS\_SRC\_ALPHA** (1-A<sub>s</sub>, 1-A<sub>s</sub>, 1-A<sub>s</sub>, 1-A<sub>s</sub>)
- GL\_DST\_ALPHA  $(A_d, A_d, A_d, A_d)$
- GL ONE MINUS\_DST\_ALPHA  $(1-A_d, 1-A_d, 1-A_d, 1-A_d)$
- GL\_SRC\_ALPHA\_SATURATE  $(f, f, f, 1)$  f=min(A<sub>s</sub>, 1-A<sub>d</sub>)

#### Examples of blending combinations

- **GL SRC ALPHA, GL SRC\_ALPHA**; alpha = 0.5
- **GL\_SRC\_ALPHA, GL\_ONE\_MINUS\_SRC\_ALPHA**; alpha = 0.25
- **GL SRC ALPHA, GL ONE**; alpha =  $1/n$  (for n images)
- **GL\_ZERO, GL\_ONE** (for transparent models of real objects)

# Drawing Transparent Pixels - Alpha Blending -

- **…Draw video image**
- **…Initialize depth buffer**
- **glEnable (GL\_BLEND);**
- **glBlendFunc (sfactor=0, dfactor=1);**
- **…Draw reality model**
- **glBlendFunc (sfactor=1, dfactor=0);**
- **…Draw virtual model**

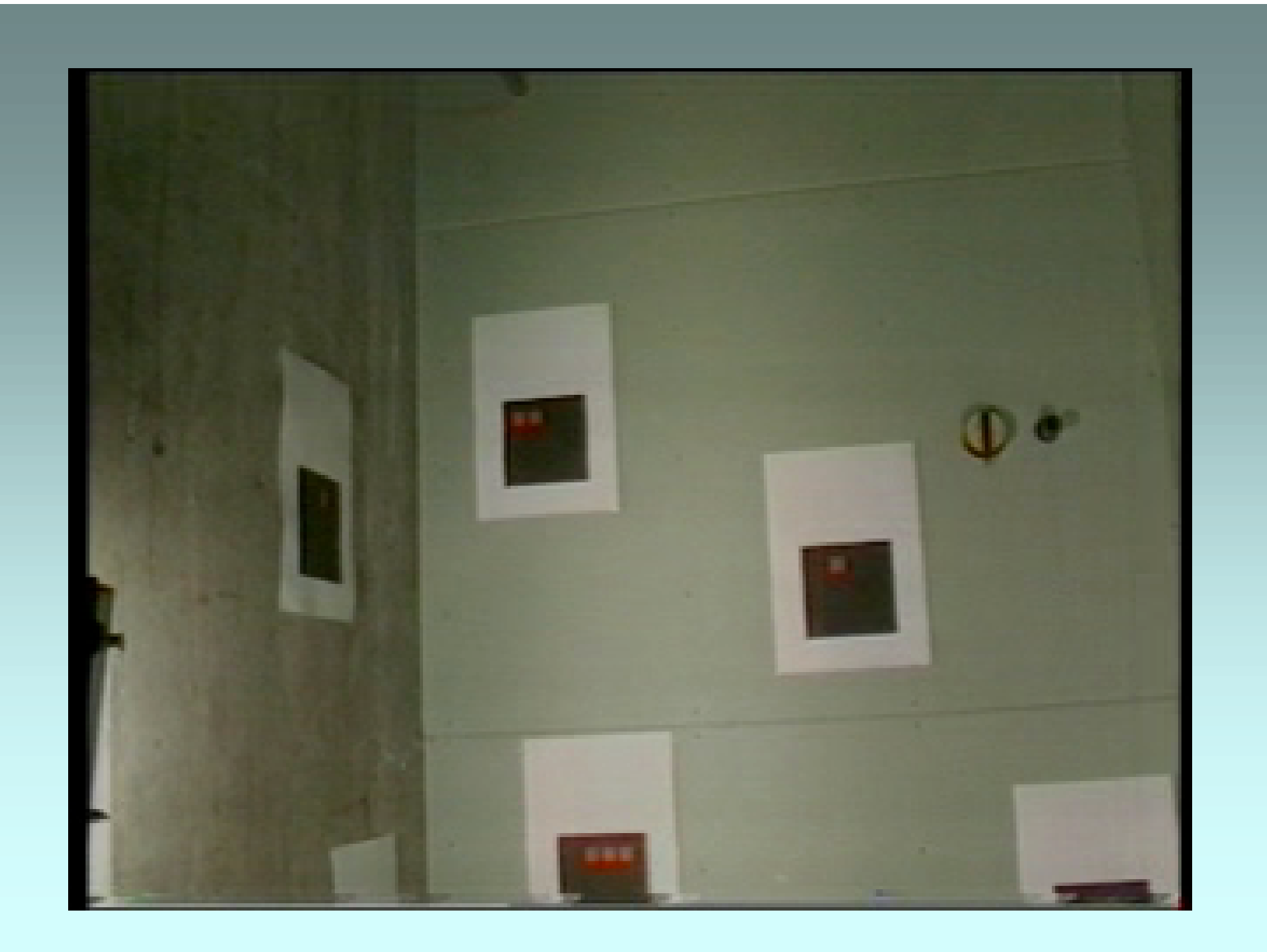

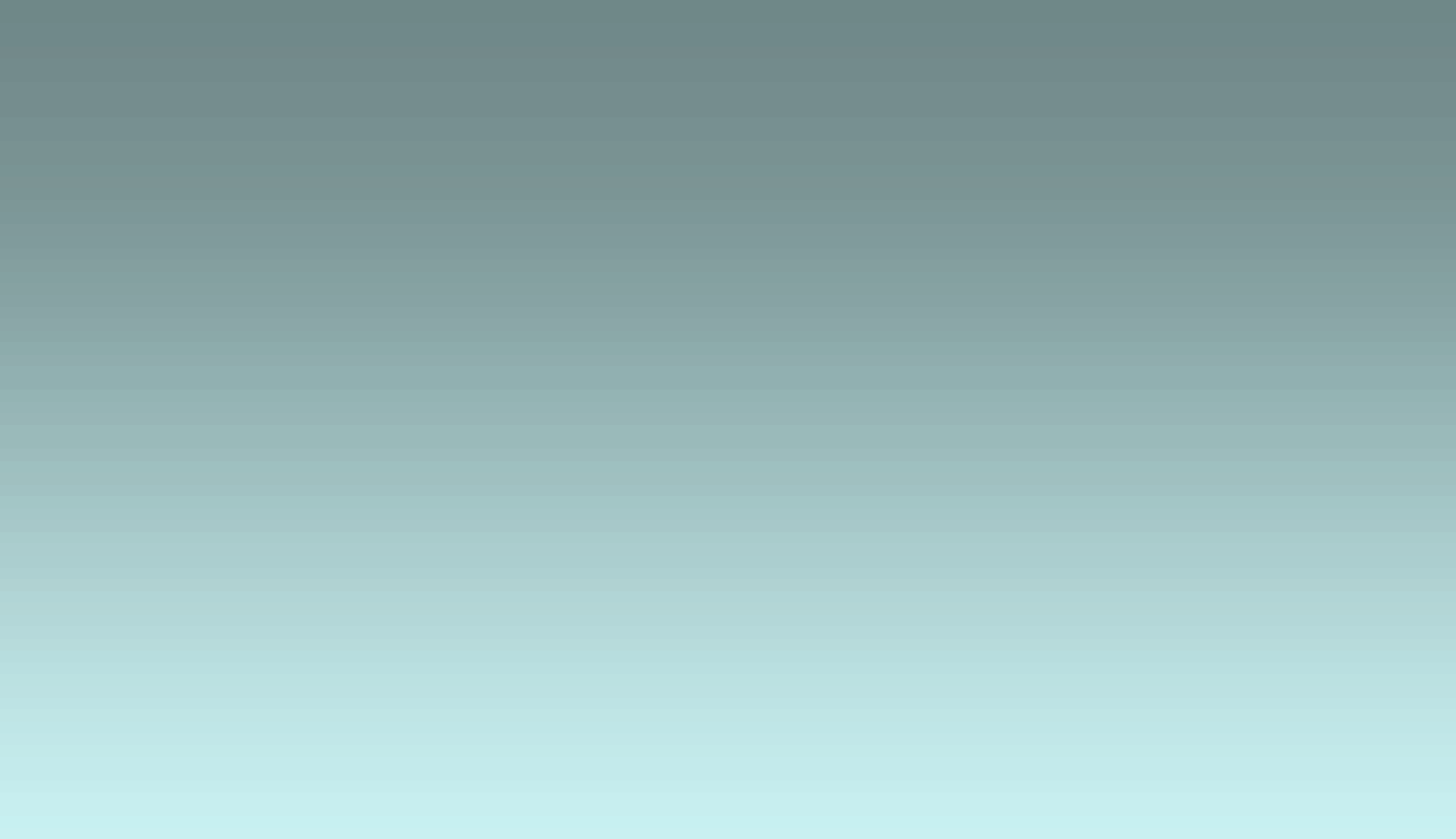